# Layered Image Build System

a.k.a. OSBS

Tomáš Tomeček <ttomecek@redhat.com>

# OSBS, what's that?

- OpenShift Build System
- We are using OpenShift to schedule builds
- osbs (client)
  - talks to OpenShift's API
- dock (soon to be Atomic Reactor)
  - builds the image

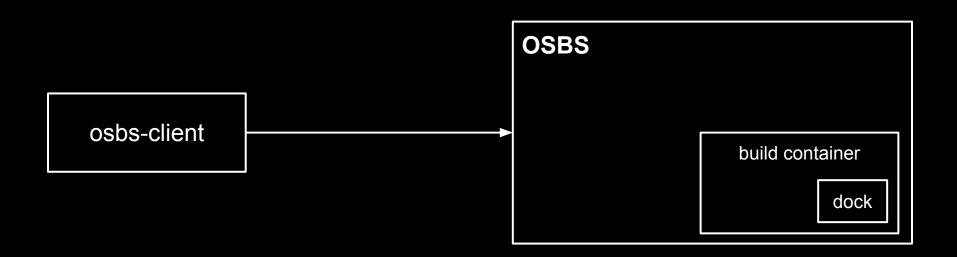

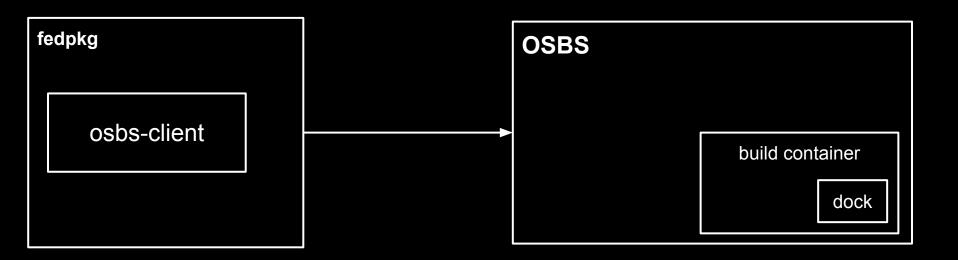

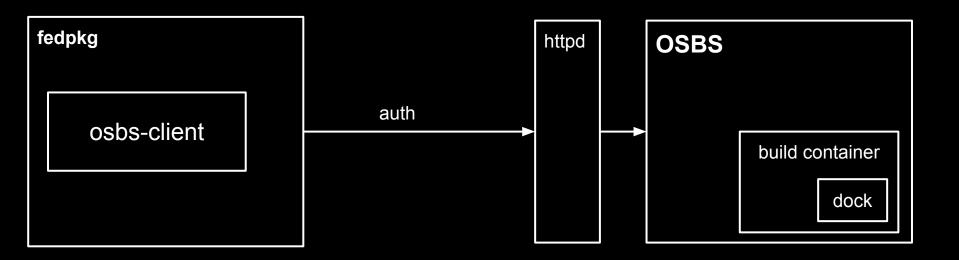

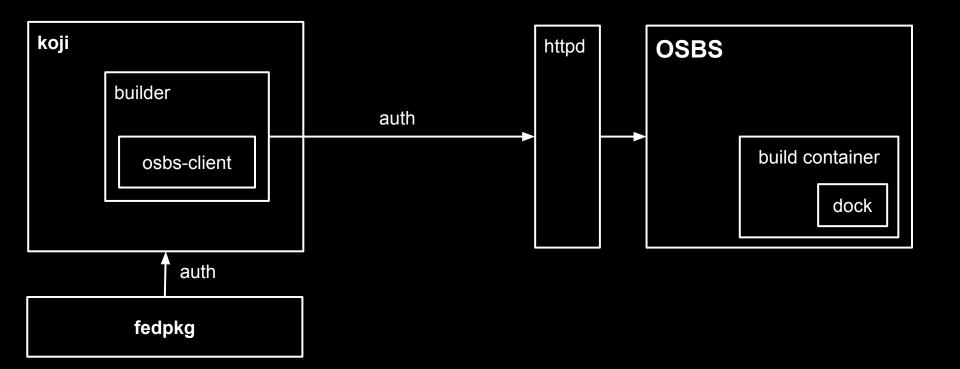

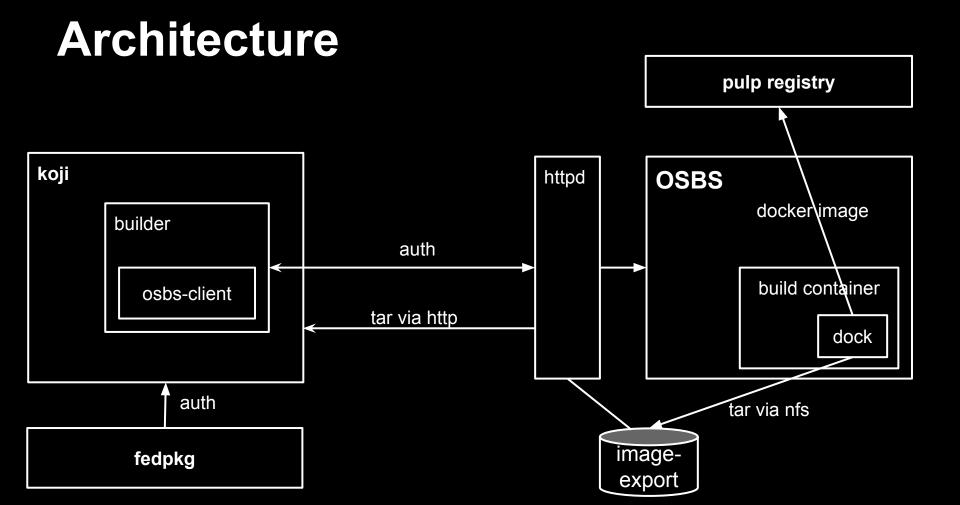

## Layered vs. Base

- layered image
  - FROM fedora
  - RUN yum install -y ...
- base image
  - FROM scratch
  - ADD fs.tar.gz

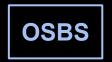

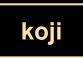

# Workflow

- 1. Ask for dist-git repo
- 2. Put your Dockerfile to the repo
- 3. git commit && git push
- 4. fedpkg container-build
- 5. docker pull

## fedpkg container-build --help

#### --build-with {koji,osbs}

Build container with specified builder type. [default: osbs]

#### --target TARGET

Override the default target

--repo-url [REPO\_URL [REPO\_URL ...]]

URL of yum repo file

# Signed vs. Unsigned Content

- 1. koji targets provide unsigned packages
- 2. signed packages (composes, distill)
  - Getting signed packages is hard
  - We can ship images with signed content ONLY

# **Features of Build System**

- Downloads base image for you from preconfigured registry
- Puts base image ID to dockerfile
- Fetches dist-git artifacts
- Injects LABELs inside dockerfile
- Final image is squashed

# Features of Build System (2)

- Pushes final image to registry
- Stores dockerfile inside image
- Magic with yum repositories
- Inspects final image (signed content)
- Provides thorough build logs
- Imports image to koji

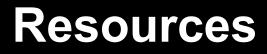

https://github.com/DBuildService/dock https://github.com/DBuildService/osbs https://github.com/openshift/origin https://pagure. org/rpkg/908028b17f84c3d0c853837f56f62d55f fcc8f99